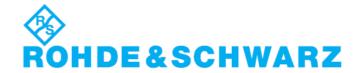

### Installation Instructions for Instrument Software

# **OSP Update** V01.50

### R&S® OSP Update

1505.35xx.00

## **Important Notes**

- This is a SW Update for instruments OSP120 and OSP130 and OSP150 and SCU
- The following OSP modules are supported: B101, B102, B103, B104, B105, B106, B107, B108, B111, B112, B115, SSCU Relay Motherboard
- New features in this version are: Support for B115, SCU diagnosis and \*IDN.
- CAN Speed is 512 kBit/s

#### Software Installation

- > The following procedure is fully described in the user manual.
- Copy the .rsu file to a USB memory stick. (approx 40 MB of free space is needed)
- > Connect a USB keyboard and a digital monitor the instrument. Switch on and boot.
- > After boot (!) plug the memory stick into the instrument. => The update window will appear.
- Follow the instructions and choose the file osp\_01.50.rsu.

#### **Additional Information**

There is no key code.

Keep these software installation instructions with your user documentation. Both are important service documents.

In case of any problems please contact your Rohde & Schwarz service center.